Android

汪永松

: 从开发者的角度对 Android 手机平台下较为流行的音乐资源播放器进行全面的功能分析, 并结合 Android 平台的相关技术和应用模式, 通过实际案例, 详细地介绍了该类应用的开发过程。 可用于指导 Android 开发者了解音乐资源播放器应用的开发模式和实现技巧。

: Android 平台; 手机应用; 音乐资源播放器

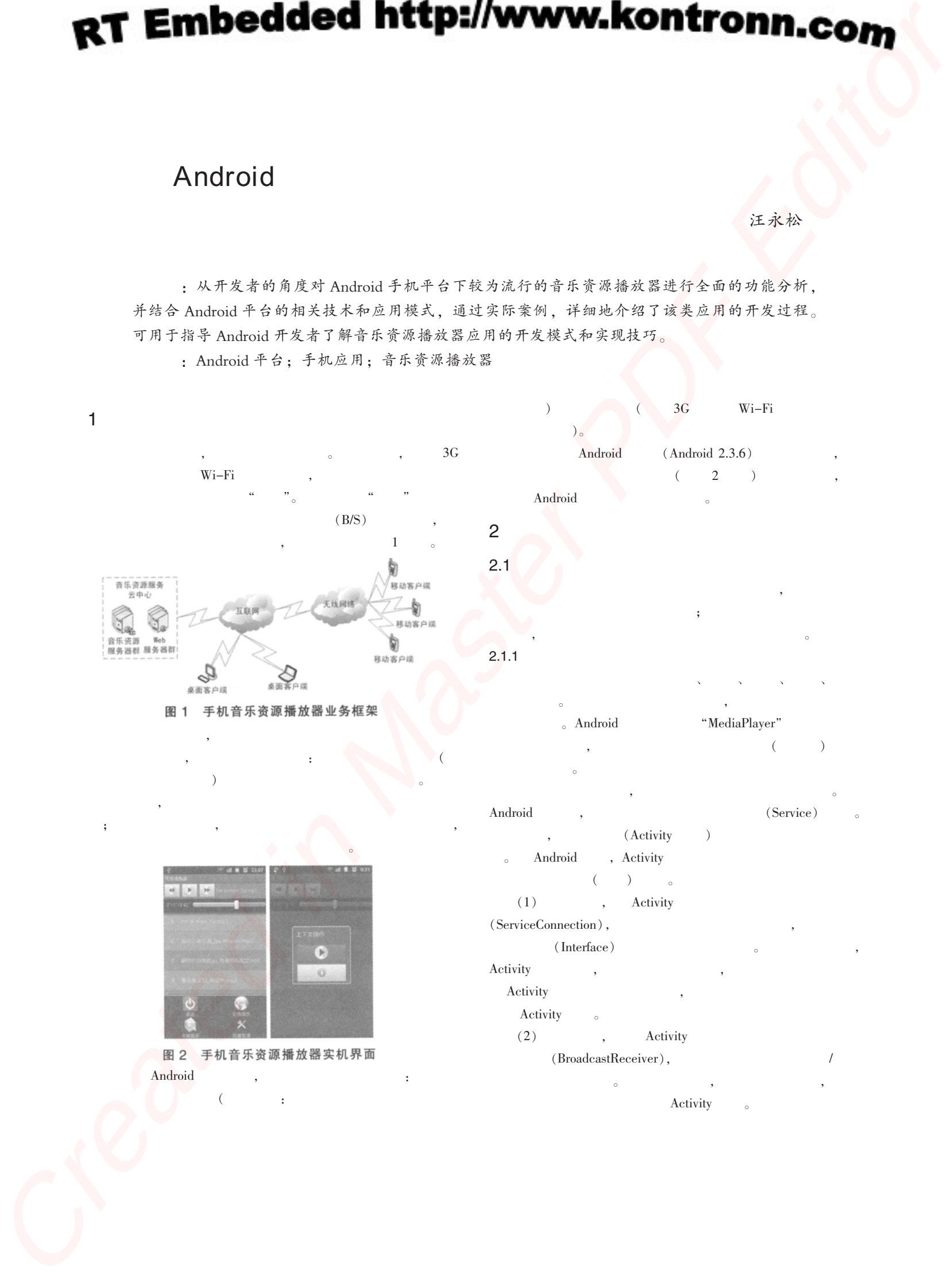

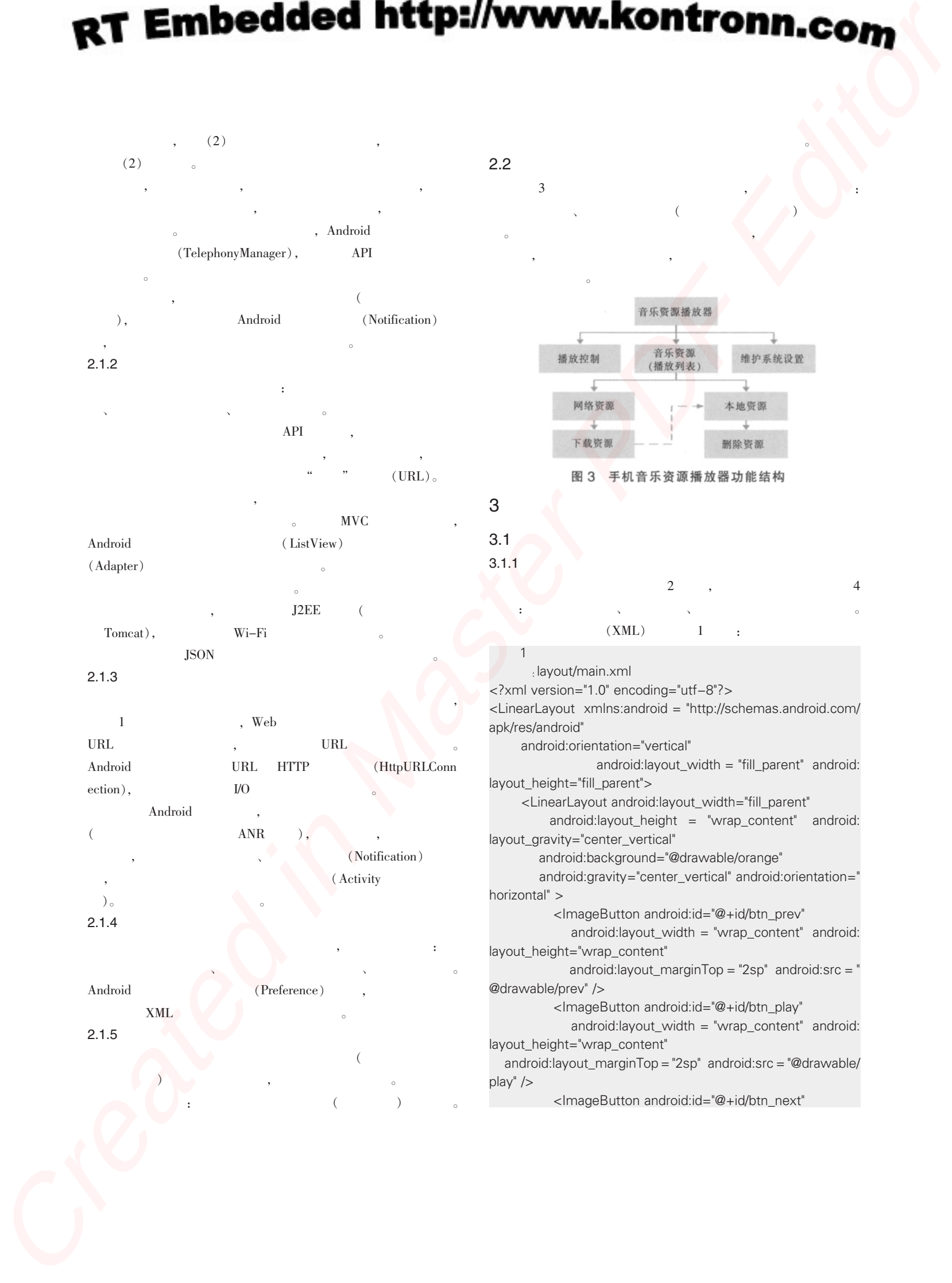

android:layout\_width = "wrap\_content" android: layout height="wrap content" android:layout\_marginTop = "2sp" android:src = " @drawable/next" /> <TextView android:id="@+id/text" android:layout\_height = "wrap\_content" android: layout\_width="wrap\_content" android:layout\_gravity="center\_vertical" android: paddingLeft="2pt"/> </LinearLayout> <TableLayout android:stretchColumns = "1" android: layout\_gravity="center\_vertical" android:layout\_width = "match\_parent" android: layout\_height="40sp"> <TableRow android:layout\_gravity="center\_vertical" android:layout\_marginTop="4sp"> <TextView android:id="@+id/progress" android:text="00:00" android:layout\_height = "match\_parent" android:layout\_width="90sp" android:gravity="center\_vertical" android:paddingLeft="10sp"/> <SeekBar android:id="@+id/seekbar" android: layout height = "match parent" android: layout\_width="match\_parent" android:gravity="center\_vertical" android:paddingLeft="10pt" android:paddingRight="10pt"/> </TableRow> </TableLayout> <ListView android:id="@id/android:list" android:layout\_width = "fill\_parent" android: layout\_height="fill\_parent" android:fastScrollEnabled="true" android:focusable="true"/> <TextView android:id = "@id/android:empty" android:  $text =$ " android:layout\_width = "fill\_parent" android:layout\_height = " fill\_parent"/> </LinearLayout>  $\overline{z}$  , and  $\overline{z}$  and  $\overline{z}$  $2$  and  $\frac{1}{2}$  and  $\frac{1}{2}$  and  $\frac{1}{2}$  and  $\frac{1}{2}$  and  $\frac{1}{2}$  and  $\frac{1}{2}$  and  $\frac{1}{2}$ : menu/ops\_menu.xml <?xml version="1.0" encoding="utf-8"?> <menu xmlns:android = "http://schemas.android.com/apk/res/ android"> <item android:id="@+id/mi\_quit" android:icon="@drawable/exit" android:title=" "/>  $\epsilon$ item android:id = "@ +id/mi\_internet" android:icon = @drawable/internet" </menu> **Create the control interaction of the control interaction of the control interaction of the control interaction of the control interaction of the control interaction of the control interaction of the control interaction** 

android:title=" />

 $\epsilon$ item android:id = "@ +id/mi\_local" android:icon = @drawable/local"

android:title="本地音乐" />

 $\epsilon$ item android:id = "@ +id/mi\_setting" android:icon = @drawable/setting"

android:title=" "/>

 $\overline{\textbf{3}}$  , and  $\overline{\textbf{3}}$  and  $\overline{\textbf{3}}$ 

 $\overline{\textbf{3}}$  3 and  $\overline{\textbf{4}}$  and  $\overline{\textbf{5}}$  and  $\overline{\textbf{6}}$  and  $\overline{\textbf{6}}$  and  $\overline{\textbf{6}}$  and  $\overline{\textbf{6}}$  and  $\overline{\textbf{6}}$  and  $\overline{\textbf{6}}$  and  $\overline{\textbf{6}}$  and  $\overline{\textbf{6}}$  and  $\overline{\textbf{6}}$  and  $\overline{\textbf{6}}$  and  $\overline{\textbf{6}}$ 

: layout/ctx\_dlg.xml

<?xml version="1.0" encoding="utf-8"?>

<LinearLayout xmlns:android = "http://schemas.android.com/ apk/res/android"

android:layout\_width =  $"180sp"$  android:layout\_height =  $"$ wrap\_content"

android:orientation="vertical" >

<ImageButton android:id="@+id/btn\_play"

android:layout\_width = "160sp" android:layout\_height = " wrap\_content"

android:layout\_gravity="center\_horizontal" android:src=" @drawable/ctx\_play" />

<ImageButton android:id="@+id/btn\_info"

android:layout\_width = "160sp" android:layout\_height = " wrap\_content"

android:layout\_gravity="center\_horizontal" android:src=" @drawable/ctx\_info" />

</LinearLayout>

 $3.1.2$ 

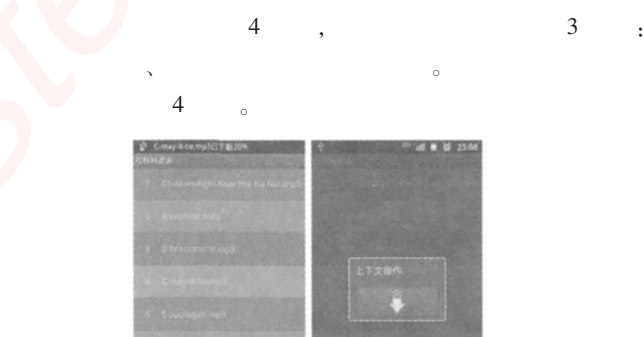

 $4$ 

: layout/internet.xml

<?xml version="1.0" encoding="utf-8"?>

<LinearLayout xmlns:android = "http://schemas.android.com/ apk/res/android"

android:orientation="vertical"

android:layout\_width="fill\_parent" android:layout\_height=" fill\_parent">

<ListView android:id="@id/android:list"

android:layout\_width = "fill\_parent" android:

layout height="fill\_parent"

android:fastScrollEnabled="true"/>

<TextView android:id="@id/android:empty"

android:layout\_width = "fill\_parent" android:layout\_height =  $"$ 

fill\_parent" android:text="  $\sqrt{ }$ </LinearLayout>  $3.1.3$ 网络资源界面主要内容也包含 3 部分: 资源信息列表、 选项  $\bullet$  the contract of the contract of the contract of the contract of the contract of the contract of the contract of the contract of the contract of the contract of the contract of the contract of the contract of the cont  $3.2$ 

HTTP , JSON (JSON ), the set of  $\alpha$  is the set of  $\alpha$  is the set of  $\alpha$  is the set of  $\alpha$  is the set of  $\alpha$ {title:<  $($  )>,uri:< URI $($  )>,size:<

 $($   $)$  >} 例如:{"uri":"http://192.168.1.100:8080/ResServices/res/R-

fields.mp3",

"title":"R-fields.mp3","size":3530126}。

# $4$

## $4.1$

 $\,$  $4$  and  $4$  and  $4$  and  $4$  and  $4$  and  $4$  and  $4$  and  $4$  and  $4$  and  $4$  and  $4$  and  $4$  and  $4$  and  $4$  and  $4$  and  $4$  and  $4$  and  $4$  and  $4$  and  $4$  and  $4$  and  $4$  and  $4$  and  $4$  and  $4$  and  $4$  and  $4$  and  $4$  a , 3  $\qquad \qquad \frac{1}{2}$  $\frac{1}{2}$ ; the contract of the contract of the contract of the contract of the contract of the contract of the contract of the contract of the contract of the contract of the contract of the contract of the contract of th  $\mathcal{A}$  $\mathbf{B}=\mathbf{B}$  $\sim$   $($  and  $)$   $($   $)$   $($   $)$   $($   $)$   $($   $)$   $($   $)$   $($   $)$   $($   $)$   $($   $)$   $($   $)$   $($   $)$   $($   $)$   $($   $)$   $($   $)$   $($   $)$   $($   $)$   $($   $)$   $($   $)$   $($   $)$   $($   $)$   $($   $)$   $($   $)$   $($   $)$   $($   $)$   $($   $)$   $($   $)$   $($  (  $\qquad \qquad$  ); Activity Activity Activity Activity

Activity, Activity Activity Activity.

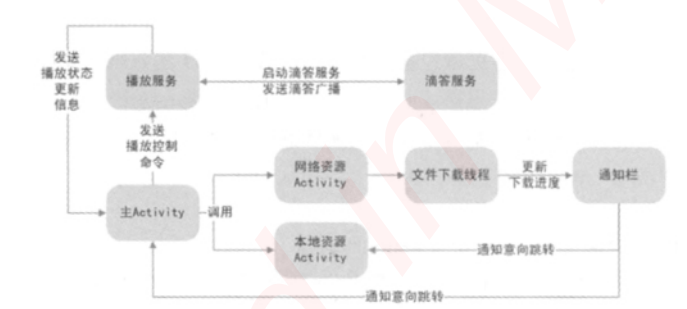

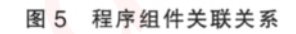

and  $\mathbb{R}$  and  $\mathbb{R}$  and  $\mathbb{R}$ 

支撑层中的各个组件彼此都存在紧密的关联。 展 示 层 中 的 主 Activity Activity Activity 都需要绑定音乐资源列表适配器; 文件下载线程通过发送系统 ; Activity

 $\mathcal{A}$  , and  $\mathcal{A}$  , and  $\mathcal{A}$  , and  $\mathcal{A}$  , and  $\mathcal{A}$  , and  $\mathcal{A}$ 

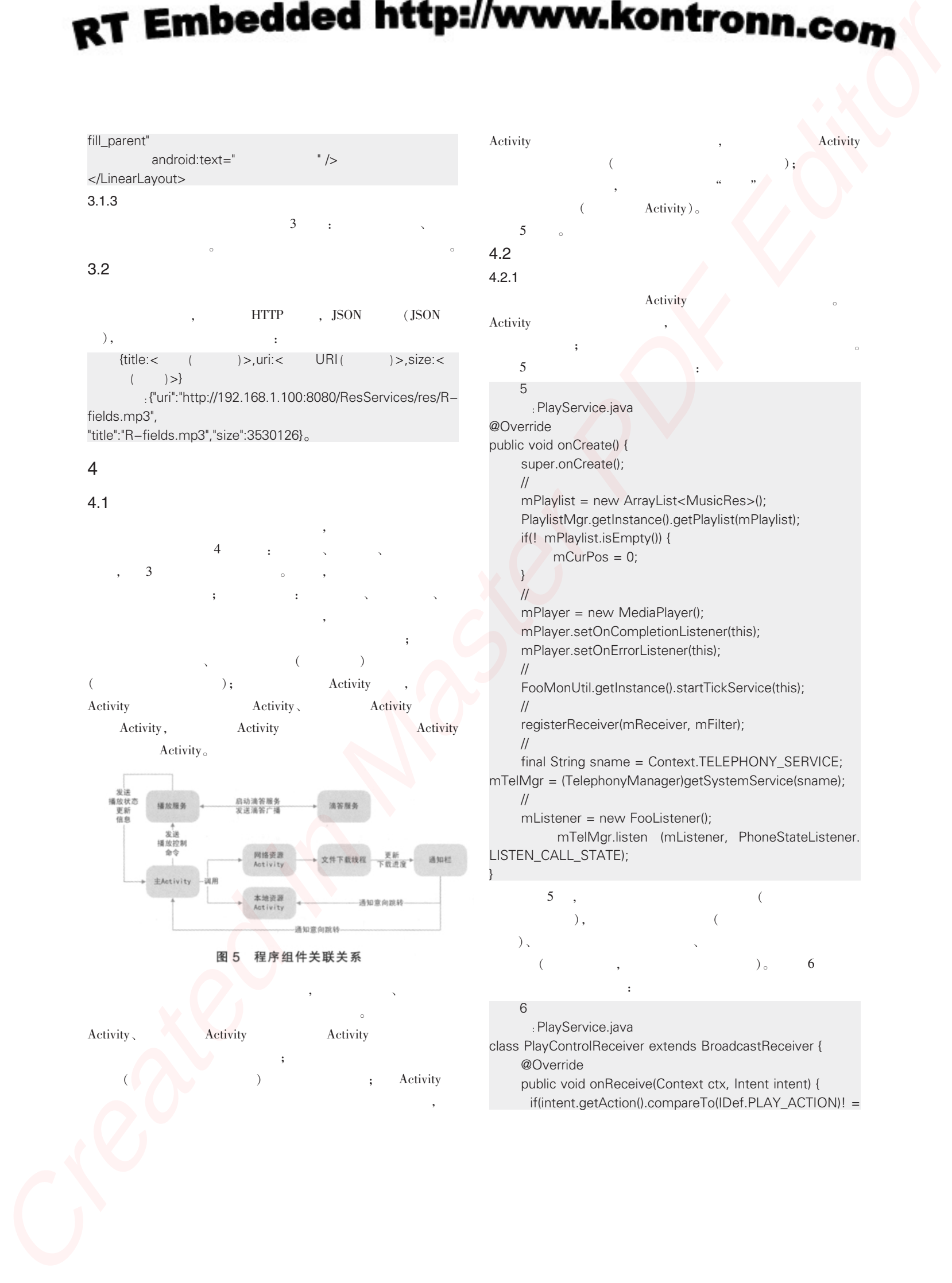

话状态 (如果有来电, 将自动暂停音乐播放)。 代码 6 是播放 控制命令接收器的定义:  $6$ : PlayService.java

class PlayControlReceiver extends BroadcastReceiver { @Override public void onReceive(Context ctx, Intent intent) {

if(intent.getAction().compareTo(IDef.PLAY\_ACTION)! =

0) { return; } //获取命令 Bundle bundle = intent.getExtras(); String command = bundle.getString (IDef. EXTRA\_COMMAND); int pos = bundle.getInt(IDef.EXTRA\_POS); int progress = bundle.getInt(IDef.EXTRA\_PROGRESS); if (command.compareToIgnoreCase (IDef.CMD\_Start) == 0)  $\{ //$ PlayService.this.mCurPos = pos; PlayService.this.mProgress = progress; // $\sqrt{2}$ mIsActived = true; playDefault(); // updateNotificationBar(); return; } else if (command.compareToIgnoreCase (IDef.  $CMD_Stop) == 0)$  {  $//$ PlayService.this.stopSelf(); return; } else if (command.compareToIgnoreCase (IDef.  $CMD_Pause)=0$  {  $//$ PlayService.this.mCurPos = pos; PlayService.this.mProgress = progress;  $\frac{1}{2}$ pausePlay(); return; } else if (command.compareToIgnoreCase (IDef.  $CMD$  Next)==0) {  $//$ PlayService.this.mCurPos = pos; //DeamonService.this.mProgress = progress; // $\sqrt{2}$ mIsActived = true; PlayService.this.playNext(); //  $\sqrt{2\pi}$ updateNotificationBar(); return; } else if (command.compareToIgnoreCase (IDef.  $CMD_Prev) == 0)$  {  $//$ PlayService.this.mCurPos = pos; //DeamonService.this.mProgress = progress;  $\frac{1}{2}$ mIsActived = true; PlayService.this.playPrev();  $/$ updateNotificationBar(); return; } else if (command.compareTo(IDef.CMD\_Update)  $=$  = 0) {  $\frac{1}{2}$ PlaylistMgr.getInstance ().getPlaylist (PlayService.this. mPlaylist); return; } else if(command.compareTo(IDef.CMD\_TICK)== 0)  $\{$  // updatePlayProgress(); return;// } } }; } **EXERCISE DESCRIPTION MASTER CONTRACTOR INTERNATIONAL CONTRACTOR CONTRACTOR INTERNATIONAL CONTRACTOR CONTRACTOR CONTRACTOR CONTRACTOR CONTRACTOR CONTRACTOR CONTRACTOR CONTRACTOR CONTRACTOR CONTRACTOR CONTRACTOR CONTRACTOR** 

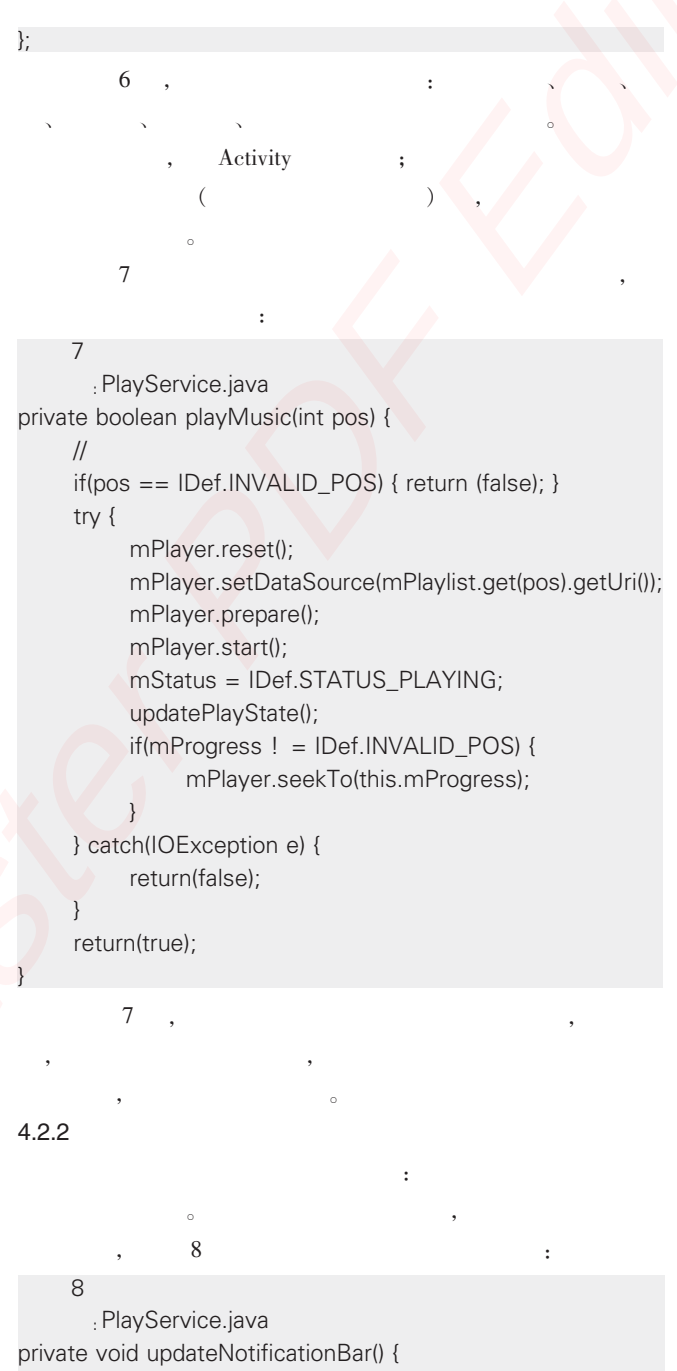

FooMonUtil.getInstance ().clearNotification (PlayService. this, IDef.NOTIFICATON\_ID);

// $\sqrt{ }$ Intent  $i = new$  Intent(); i.setComponent(new ComponentName( MainAct.class.getPackage().getName(), MainAct. class.getName())); i.putExtra(IDef.EXTRA\_POS, this.mCurPos); i.putExtra (IDef.EXTRA\_PROGRESS, this.mPlayer. getCurrentPosition());

FooMonUtil.getInstance().postNotification(PlayService.

this, R.drawable.ic\_launcher, i, this.mPlaylist.get(this.mCurPos).getTitle(), IDef.NOTIFICATON\_ID); Log.d(IDef.APP\_TAG, "
: "+this.mCurPos); }  $8$ ,  $(\text{ID}),$  $\zeta$ Activity。 , we can also "a absolute Activity" Activity  $, 9$ 代码 9 更新播放进度 : PlayService.java private void updatePlayProgress() { if(mStatus ! = IDef.STATUS\_PLAYING) { return; } if(mPlayer==null) { return; } int pos  $= -1$ ; int duration  $= 0$ ; try  $\{$  // pos = mPlayer.getCurrentPosition(); duration = mPlayer.getDuration(); } catch(IllegalStateException e) { e.printStackTrace(); return; } // $\,$ Intent intent  $=$  new Intent(); intent.setAction(IDef.FEEDBACK\_ACTION); intent.putExtra(IDef.EXTRA\_STATE, mStatus); intent.putExtra(IDef.EXTRA\_PROGRESS, pos); intent.putExtra(IDef.EXTRA\_DURATION, duration); intent.putExtra(IDef.EXTRA\_POS, mCurPos); FooMonUtil.getInstance().postBroadcast(this, intent); }  $9$  ,  $($  Activity<sub>o</sub> 10 Activity 收到播放进度广播的响应: 10 Activity MainAct.java class FeedbackReceiver extends BroadcastReceiver { @Override public void onReceive(Context ctx, Intent intent) { if(intent.getAction().compareTo(IDef.FEEDBACK\_ACTION)! =0) { return; }  $\frac{1}{2}$ Bundle bundle = intent.getExtras(); final int state = bundle.getInt(IDef.EXTRA\_STATE);  $final$  int progress = bundle.get $Int$ (IDef. EXTRA\_PROGRESS); **P. Embedded http://www.kontronn.com**<br>
Creates the control of the state in the state is the control of the state of the state of the state of the state of the state of the state of the state of the state of the state of t

final int length  $=$  bundle.getInt(IDef. EXTRA\_DURATION); final int pos = bundle.getInt(IDef.EXTRA\_POS);  $\frac{1}{2}$ MainAct.this.updateState(state, progress, length, pos); } }; 10 , Activity , ,  $($  $4.2.3$ experiment in HTTP that  $\Box$  $\text{JSON}$   $\longrightarrow$  11 源信息的主要代码: 代码 11 获取网络音乐资源信息 : InetResAct.java private ArrayList<MusicRes> getInetRes() throws IOException, JSONException { //获取服务接口地址 final String url = FooPrefsUtil.getInstance ().updateUrl (this, IDef.Url\_Res\_Read);  $\mathcal{U}$ Hashtable <String,String > params = new Hashtable < String, String>(); params.put("category", "classic");// params.put("sub-category", "eu-us"); // params.put("filter", "mp3,wma"); // //初始化容器 ArrayList<MusicRes> items = new ArrayList< MusicRes>();  $\frac{1}{2}$  JSON JSONArray arr = FooHttpUtil.getInstance ().doPost2 (url, params);  $if(arr! = null)$  { for(int  $i = 0$ ;  $i < \text{arr.length}()$ ;  $++i)$  { JSONObject obj = arr.getJSONObject(i); // JSON 对象转换成音乐资源对象 MusicRes res = new MusicRes(); res.setTile(obj.getString(MusicRes.Title)); res.setUri(obj.getString(MusicRes.Uri)); res.setSize(obj.getInt(MusicRes.Size)); items.add(res); } } return (items); } 11 , Activity Http  $\overline{\text{JSON}}$  ,  $\sim$  JSON  $\sim$  12 Http

网络音乐资源信息的主要代码: 12 Http

```
: FooHttpUtil.java
              public JSONArray doPost2 (String url, Map<String, String>
              params) {
                   StringBuffer sb = new StringBuffer();
                   try {
                         // definition \mathcal{N} , the set of \mathcal{N}DefaultHttpClient client = new DefaultHttpClient();
                        HttpPost post = new HttpPost(url);
                         //添加请求参数
                        if (params ! = null && params.size() > 0) {
                        List<BasicNameValuePair> pairs = new ArrayList<
              BasicNameValuePair>(params.size());
                              Set<String> keys = params.keySet();
                              for (String key : keys) {
              pairs.add(new BasicNameValuePair(key, params.get(key)));
                              }
              post.setEntity(new UrlEncodedFormEntity(pairs, "utf-8"));
                        }
                        HttpResponse resp = client.execute(post);
                        \frac{1}{2}int statusCode = resp.getStatusLine().getStatusCode();
                        if (statusCode == HttpStatus.SC_OK) {
                             \frac{1}{2} (JSON )
                              HttpEntity entity = resp.getEntity();
                              if(entity ! = null) {
                                   InputStream is = entity.getContent();
                          BufferedReader br = new BufferedReader (new
              InputStreamReader(is));
                                   // www.com/second \etaString line = null;
                                   while ((line=br.readLine())! =null) {
                                        sb.append(line);
                                   }
                                   br.close();
                              }
                        }
                        post.abort();
                        \frac{1}{2} JSON
                        JSONArray arr = new JSONArray(sb.toString());
                        return (arr);
                   } catch( ClientProtocolException e) { e.printStackTrace();
                   } catch (IOException e) { e.printStackTrace();
                   } catch(JSONException e) { e.printStackTrace();
                   }
                   return (null);
              }
                        12 , Http Http Http (HttpClient)
              \overline{\text{POST}} , \overline{\phantom{0}}JSON
                                                                                 12 \qquad \qquad ( \qquad \text{url})信息:
                                                                                 13: service.ws
                                                                                 <\!\%final String path = request.getContextPath();
                                                                                      final String basePath = request.getScheme () + "://" +
                                                                                 request.getServerName()+":"+
                                                                                                            request.getServerPort()+path+"/";
                                                                                      final String baseRealPath = this.getServletContext ().
                                                                                 getRealPath("/");
                                                                                      //
                                                                                final String cat = request.getParameter("category"); //
                                                                                      final String sub_cat = request.getParameter ("sub -
                                                                                category"); \frac{1}{2}final String filter = request.getParameter("filter"); //
                                                                                      System.out.println ("category="+cat+"|sub-category="+
                                                                                sub_cat+"|filter="+filter);
                                                                                      \mathcal{U} // \mathcal{U} // \mathcal{U} // \mathcal{U} // \mathcal{U} // \mathcal{U} // \mathcal{U} // \mathcal{U} // \mathcal{U} // \mathcal{U} // \mathcal{U} // \mathcal{U} // \mathcal{U} // \mathcal{U} // \mathcal{U} // \mathcal{U} // \mathcal{U} // \mathcal{U} // \mathcal{File dir = new File(baseRealPath+"res");
                                                                                      if(! dir.exists()) { return; }
                                                                                      ///\simFile[] files = dir.listFiles();
                                                                                      if(files.length < 1) { return; }
                                                                                      \mathcal{U} JSON \mathcal{U}JSONArray array = new JSONArray();
                                                                                      for(int i = 0; i < files.length; ++i) {
                                                                                           JSONObject obj = new JSONObject();
                                                                                           obj.put("title", files[i].getName() ); //
                                                                                 obj.put("uri", basePath+"res/"+files[i].getName()); // URL
                                                                                           obj.put("size", files[i].length()); //
                                                                                           array.put(obj);
                                                                                     }
                                                                                     // JSON
                                                                                FooMiscUtil.getInstance().printAsJson(response, array);
                                                                                 \%13 ,
                                                                                 \mathbf{JSON}4.2.5\overline{\phantom{a}}示组件, 为了增强视觉效果, 作者对奇偶行以及被选行都采用
                                                                                 \,14 expansion to the contract \alpha:
                                                                                 14: FooListAdapter.java
                                                                                @Override
                                                                                public View getView (int pos, View convertView, ViewGroup
                                                                                parent) {
CREATED ENDS CONTINUOS AREA CONTINUOS CONTINUOS CONTINUOS CONTINUOS CONTINUOS CONTINUOS CONTINUOS CONTINUOS CONTINUOS CONTINUOS CONTINUOS CONTINUOS CONTINUOS CONTINUOS CONTINUOS CONTINUOS CONTINUOS CONTINUOS CONTINUOS CO
```
 $4.2.4$ 

 $\blacksquare$  13  $\blacksquare$ 

if(convertView == null) {

 $final$  LayoutInflater inflater = this.ctx.getLayoutInflater();

 $\frac{1}{2}$  View( ) convertView = inflater.inflate (R.layout.file item view, null, false); } if(pos == selectedPos)  $\frac{1}{2}$ convertView.setBackgroundResource(R.drawable.lorange); } else { if((pos%2)>0) { // convertView.setBackgroundResource(R.drawable.gray);  $\}$  else  $\{$  // convertView.setBackgroundResource(R.drawable.silver); } }  $/$ ((TextView)convertView.findViewById (R.id.tv\_index)). setText(""+(pos+1)); ((TextView)convertView.findViewById (R.id.tv\_content)). setText(items.get(pos)); return (convertView); } 14 , "getView"  $($  $\mathbb{R}^n$  $4.2.6$  $\mathbf{H}$ , URI HTTP  $\mathbf{H}$ , HttpURLConnection , 15 载网络音乐资源的主要代码:  $15$   $15$ : DownloadThread.java @Override public void run() { // $\sqrt{2\pi r}$ final String filePath = FooPrefsUtil.getInstance (). getString(ctx, IDef.EXTRA\_OUT); final File  $f = new File(filePath)$ ; final String destDir = f.getParentFile().getAbsolutePath(); final String  $uri = res.getUni)$ ; final int size =  $res.getSize()$ ;  $\frac{1}{2}$  URI (and  $\frac{1}{2}$ ) (  $\frac{1}{2}$   $\frac{1}{2}$   $\frac{1}{2}$ final String filename = FooFileUtil.getInstance (). getFilename(uri); final String context = uri.replace(filename,  $\dddot{ }$ ); final String encodeUri = context +URLEncoder.encode (filename); File dir = new File(destDir); if(! dir.exists()) { return; } **ET Embedded http://www.kontronn.com**<br>  $\frac{1}{2}$ <br>  $\frac{1}{2}$ <br>  $\frac{1}{$ 

File destFile = new File (destDir +File.separator + filename);  $\frac{1}{2}$ 

postNotification("Filename);  $int$  abyte =  $-1$ ; int index  $= 0$ ; int step  $= 1$ ; try { URL url = new URL(encodeUri); HttpURLConnection conn = (HttpURLConnection) url.openConnection(); InputStream is = conn.getInputStream(); FileOutputStream fos = new FileOutputStream(destFile);  $/$ // (10%) final int pos =  $(int)(size*0.1f*step);$ while((abyte=is.read())!  $=-1$ ) { fos.write(abyte); index++;  $\mathcal{U}$ if(index%pos==0) { postNotification(filename+"v+step+"0%"); step++; } } is.close(); fos.close(); conn.disconnect(); //发送通知 postNotification(filename+"
!"); } catch(IOException e) { e.printStackTrace(); }  $15$  ,

信 息, 其 效 果 如 图 4 所 示 (系统状态栏显示了加载进度,  $10\%$  )。

# 5 结语

}

 $\mathcal{R}$  $($   $;$   $)$  $\lambda$  , and the set of the set of the set of the set of the set of the set of the set of the set of the set of the set of the set of the set of the set of the set of the set of the set of the set of the set of the set of t 可以通过配套代码进行理解。 , and the contract  $\sim$  expected  $\sim$ Android 息机制、 系统消息机制 (还有线程消息队列机制), 都是在商 业项目开发中常用的方式。

## $\text{Android } 2.2.1, 2.3.6 4.0.4$

```
, \bullet: 2013 - 03 - 29)
```
# 嵌入式资源免费下载 ET Emissionis https://www.kommunism.com<br>  $\mathbf{B}(\mathbf{X}, \mathbf{X}, \mathbf{X}) = \mathbf{B}(\mathbf{X}, \mathbf{X}, \mathbf{X})$  $\mathbf{B}(\mathbf{X}, \mathbf{X}, \mathbf{X}) = \mathbf{B}(\mathbf{X}, \mathbf{X}, \mathbf{X})$  $\mathbf{B}(\mathbf{X}, \mathbf{X}, \mathbf{X}) = \mathbf{B}(\mathbf{X}, \mathbf{X}, \mathbf{X})$ <br>  $\mathbf{A}(\mathbf{X}, \mathbf{X}, \mathbf{X})$ <br>  $\mathbf{A}(\mathbf{X}, \mathbf{X}, \mathbf{X})$ <br>  $\mathbf{A}(\mathbf{X}, \mathbf{X}, \mathbf{X})$ <br>  $\mathbf{A}(\mathbf{X}, \mathbf{X}, \mathbf{X})$ <br>  $\mathbf{A}(\mathbf{X}, \math$

# 总线协议:

- 1. 基于 PCIe [驱动程序的数据传输卡](http://www.kontronn.com/support/151-data-transmission-card-based-on-the-pcie-driver) DMA 传输
- 2. 基于 PCIe [总线协议的设备驱动开发](http://www.kontronn.com/support/162-driver-development-of-device-based-on-pcie-bus-protocol)
- 3. CANopen [协议介绍](http://www.kontronn.com/support/166-description-about-the-canopen-protocol)
- 4. 基于 PXI 总线 RS422 数据通信卡 WDM [驱动程序设计](http://www.kontronn.com/support/184-wdm-driver-design-of-rs422-data-communication-card-based-on-pxi)
- 5. FPGA 实现 [PCIe](http://www.kontronn.com/support/191-pcie-bus-dma-design-implemented-by-fpga) 总线 DMA 设计
- 6. PCI Express [协议实现与验证](http://www.kontronn.com/support/192-realization-and-verification-of-pci-express-protocol)
- 7. VPX [总线技术及其实现](http://www.kontronn.com/support/208-vpx-bus-techniques-and-its-implementation)
- 8. 基于 Xilinx FPGA 的 PCIE 接口实现
- 9. 基于 PCI 总线的 GPS 授时卡设计
- 10.基于 CPCI 标准的 6U 信号处理平台的设计
- 11. USB30 [电路保护](http://www.kontronn.com/support/219-usb-3-0-circuit-protection)
- 12. USB30 [协议分析与框架设计](http://www.kontronn.com/support/220-analysis-and-frame-design-of-usb3-0-protocol)
- 13. USB 30 中的 CRC [校验原理及实现](http://www.kontronn.com/support/221-crc-principle-and-its-design-in-usb3-0)
- 14.基于 [CPLD](http://www.kontronn.com/support/223-designing-uart-based-on-cpld) 的 UART 设计
- 15. IPMI 在 VPX [系统中的应用与设计](http://www.kontronn.com/support/224-application-and-design-of-ipmi-in-vpx-system)
- 16.基于 CPCI 总线的 PMC 载板设计
- 17.基于 VPX [总线的工件台运动控制系统研究与开发](http://www.kontronn.com/support/116-research-and-development-of-motion-control-system-of-stage-based-on-vpx-bus)
- 18. PCI Express [流控机制的研究与实现](http://www.kontronn.com/support/240-research-and-implementation-of-pci-express-flow-control-mechanism)
- 19. [UART16C554](http://www.kontronn.com/support/242-design-of-uart-16c554) 的设计
- 20.基于 VPX [的高性能计算机设计](http://www.kontronn.com/support/247-design-of-high-performance-computer-based-on-vpx)
- 21.基于 CAN [总线技术的嵌入式网关设计](http://www.kontronn.com/support/251-the-embedded-gateway-design-based-on-can-bus-technology)
- 22. Visual C [串行通讯控件使用方法与技巧的研究](http://www.kontronn.com/support/252-study-on-method-and-technique-for-the-use-of-serial-communication-components-in-visual-c)
- 23. IEEE1588 [精密时钟同步关键技术研究](http://www.kontronn.com/support/255-research-on-key-technology-of-ieee1588-precision-clock-synchronization)
- 24. GPS [信号发生器射频模块的一种实现方案](http://www.kontronn.com/support/257-implement-method-of-gps-signal-simulator-s-radio-module)
- 25.基于 CPCI [接口的视频采集卡的设计](http://www.kontronn.com/support/259-design-of-video-capture-card-with-cpci-interface)
- 26.基于 VPX 的 3U 信号处理平台的设计
- 27.基于 PCI Express 总线 1394b 网络传输系统 WDM 驱动设计
- 28. AT89C52 单片机与 ARINC429 航空总线接口设计
- 29.基于 CPCI 总线多 DSP [系统的高速主机接口设计](http://www.kontronn.com/support/269-high-speed-host-interface-design-of-multi-dsp-system)
- 30.总线协议中的 CRC 及其在 SATA 通信技术中的应用
- 31.基于 FPGA 的 SATA [硬盘加解密控制器设计](http://www.kontronn.com/support/275-design-of-sata-hard-disk-encryption-and-decryption-controller-based-on-fpga)
- 32. Modbus [协议在串口通讯中的研究及应用](http://www.kontronn.com/support/276-research-and-application-of-modbus-protocol-in-serial-communication)
- 33.高可用的磁盘阵列 Cache 的设计和实现
- 34. RAID 阵列中高速 Cache 管理的优化

- 35.一种新的基于 RAID 的 CACHE [技术研究与实现](http://www.kontronn.com/support/286-research-of-a-new-cache-technology-on-raid)
- 36.基于 PCIE-104 [总线的高速数据接口设计](http://www.kontronn.com/support/287-design-of-high-seepd-data-interface-based-on-pcie-and-104-bus)
- 37.基于 VPX 标准的 RapidIO 交换和 Flash [存储模块设计](http://www.kontronn.com/support/289-design-of-rapidio-switch-and-flash-storage-module-based-on-vpx-standard)
- 38.[北斗卫星系统在海洋工程中的应用](http://www.kontronn.com/support/300-application-of-beidou-satellite-system-in-marine-engineering)
- 39.[北斗卫星系统在远洋船舶上应用的研究](http://www.kontronn.com/support/306-research-on-application-of-bdsat-navigation-system-on-oceangoing-vessels)
- 40.基于 CPCI [总线的红外实时信号处理系统](http://www.kontronn.com/support/307-infrared-real-time-signal-processing-system-based-on-cpci)
- 41.硬件实现 RAID [与软件实现](http://www.kontronn.com/support/308-a-comparative-study-of-hardware-and-software-raid) RAID 的比较
- 42.基于 PCI Express [总线系统的热插拔设计](http://www.kontronn.com/support/313-the-design-of-hot-swap-in-system-based-on-pci-express)
- 43.基于 RAID5 的磁盘阵列 Cache [的研究与实现](http://www.kontronn.com/support/315-study-and-implementation-of-raid5-based-disk-cache)
- 44.基于 PCI 总线的 MPEG2 [码流播放卡驱动程序开发](http://www.kontronn.com/support/325-driver-development-for-mpeg-2-ts-playing-device-based-on-pci-bus)
- 45.[基于磁盘异或引擎的](http://www.kontronn.com/support/326-optimization-for-raid-5-small-write-performance-using-disk-based-xor-engine) RAID5 小写性能优化
- 46.基于 IEEE1588 [的时钟同步技术研究](http://www.kontronn.com/support/330-research-on-clock-synchronization-technology-based-on-ieee1588)
- 47.基于 Davinci 平台的 SD [卡读写优化](http://www.kontronn.com/support/336-sd-card-reading-and-writing-optimization-based-on-davinci-platform)
- 48.基于 PCI [总线的图像处理及传输系统的设计](http://www.kontronn.com/support/345-design-of-a-image-processing-and-transfering-system-based-on-pci-bus)
- 49.[串口和以太网通信技术在油液在线监测系统中的应用](http://www.kontronn.com/support/355-application-of-technology-of-serial-communication-and-ethernet-communication-in-oil-on-line-monitoring-system) ST D[e](http://www.kontronn.com/support/194-memory-configuration-and-management-of-vxworks)fine[d](http://www.kontronn.com/support/168-chinese-display-solution-based-on-freetype-font-in-vxworks) [in](http://www.kontronn.com/support/158-two-application-skill-for-vxworks) [M](http://www.kontronn.com/support/154-analysis-of-flash-file-system-and-its-implementation-in-vxworks)aster Account 2011 and 2012 and 2013 and 2013 and 2013 and 2013 and 2013 and 2013 and 2013 and 2013 and 2013 and 2013 and 2013 and 2013 and 2013 and 2013 and 2013 and 2013 and 2013 and 2013 and 2013 and 201
	- 50. USB30 [数据传输协议分析及实现](http://www.kontronn.com/support/359-analysis-and-realization-of-usb3-0-data-transmission-protocol)
	- 51. IEEE 1588 [协议在工业以太网中的实现](http://www.kontronn.com/support/364-implementation-of-ieee-1588-protocol-over-industrial-ethernet)
	- 52.基于 USB30 [的设备自定义请求实现方法](http://www.kontronn.com/support/369-a-method-to-implement-the-device-specific-quest-based-on-universal-serial-bus-3-0)
	- 53. IEEE1588 [协议在网络测控系统中的应用](http://www.kontronn.com/support/372-application-of-ieee-1588-protocol-in-networked-measurement-and-control-system)
	- 54. USB30 [物理层中弹性缓冲的设计与实现](http://www.kontronn.com/support/373-design-and-implementation-of-elastic-buffer-for-usb3-0-phy)

# VxWorks:

- 1. 基于 VxWorks [的多任务程序设计](http://www.kontronn.com/support/152-multitasking-programming-based-on-vxworks)
- 2. 基于 VxWorks [的数据采集存储装置设计](http://www.kontronn.com/support/153-data-acquisition-storage-system-based-on-vxworks)
- 3. Flash 文件系统分析及其在 VxWorks 中的实现
- 4. VxWorks [多任务编程中的异常研究](http://www.kontronn.com/support/157-exception-research-about-vxworks-multitask-programming)
- 5. VxWorks 应用技巧两例
- 6. 一种基于 VxWorks [的飞行仿真实时管理系统](http://www.kontronn.com/support/159-a-real-time-management-system-of-flight-simulation-based-on-vxworks)
- 7. 在 VxWorks 系统中使用 TrueType 字库
- 8. 基于 FreeType 的 VxWorks 中文显示方案
- 9. 基于 Tilcon 的 VxWorks 简单动画开发
- 10. 基于 Tilcon [的某武器显控系统界面设计](http://www.kontronn.com/support/178-design-of-graphic-user-interface-of-the-fire-control-system-based-on-tilcon)
- 11. 基于 Tilcon [的综合导航信息处理装置界面设计](http://www.kontronn.com/support/179-graphic-user-interface-design-for-integrated-navigation-information-processing-device-based-on-tilcon)
- 12. VxWorks 的内存配置和管理
- 13. 基于 VxWorks 系统的 PCI 配置与应用
- 14. 基于 MPC8270 的 VxWorks BSP 的移植
- 15. Bootrom 功能改进经验谈
- 16. 基于 VxWorks [嵌入式系统的中文平台研究与实现](http://www.kontronn.com/support/230-design-and-implementation-of-chinese-platform-based-on-vxworks-embedded-system)

# 17. VxBus 的 A429 [接口驱动](http://www.kontronn.com/support/37-vxbus-a429-driver-interface)

- 18. 基于 VxBus 和 MPC8569E [千兆网驱动开发和实现](http://www.kontronn.com/support/147-development-and-realization-of-gigabit-network-driver-based-on-vxbus-and-mpc8569e)
- 19. 一种基于 vxBus 的 PPC 与 FPGA [高速互联的驱动设计方法](http://www.kontronn.com/support/113-a-driver-design-which-highly-speed-connects-ppc-and-fpga-based-on-vxbus) ST Detective Master Poisson (2008)<br>
Cre[at](http://www.kontronn.com/support/237-android-development-guide-chinese-edition)[ed](http://www.kontronn.com/support/234-list-of-very-good-articles-about-embedded-c-c) i[n](http://www.kontronn.com/support/150-embedded-c-programming-language) [Ma](http://www.kontronn.com/support/164-implementation-of-drivers-for-multi-channel-data-communication-devices-in-linux)s[ter](http://www.kontronn.com/support/375-a-method-to-achieve-interface-display-under-vxworks) Poisson (2008)<br>
16. Her has a contract to the Master Poisson (2008)<br>
16. Her has a contract to the Master Poisson (2008)<br>
26. Her has a contract to the Master Poisson
	- 20. 基于 VxBus [的设备驱动开发](http://www.kontronn.com/support/6-vxbus-device-driver-design-for-vxworks)
	- 21. 基于 VxBus [的驱动程序架构分析](http://www.kontronn.com/support/250-the-driver-structure-analysis-based-on-vxworks)
	- 22. 基于 VxBus [的高速数据采集卡驱动程序开发](http://www.kontronn.com/support/270-driver-development-based-on-vxbus-for-data-qcquisition-card)
	- 23. Vxworks 下的冗余 CAN [通讯模块设计](http://www.kontronn.com/support/310-designing-of-redundant-can-model-based-on-the-rtos-vxworks)
	- 24. WindML 工业平台下开发 S1d13506 [驱动及显示功能的实现](http://www.kontronn.com/support/312-development-of-s1d13506-drivers-and-display-program-under-vxworks-windml)
	- 25. [WindML](http://www.kontronn.com/support/318-the-application-of-mesa-in-windml-of-vxworks) 中 Mesa 的应用
	- 26. VxWorks [下图形用户界面开发中双缓冲技术应用](http://www.kontronn.com/support/322-applying-of-double-buffering-technology-in-vxworks)
	- 27. VxWorks 上的一种 GUI [系统的设计与实现](http://www.kontronn.com/support/328-design-and-implementation-of-vxworks-gui)
	- 28. [VxWorks](http://www.kontronn.com/support/338-realization-of-socket-in-vxworks) 环境下 socket 的实现
	- 29. VxWorks 的 WindML [图形界面程序的框架分析](http://www.kontronn.com/support/339-analysis-of-windml-graphics-interface-program-frame)
	- 30. VxWorks 实时操作系统及其在 PC104 [下以太网编程的应用](http://www.kontronn.com/support/354-the-application-of-ethernet-for-pc104-with-vxworks-real-time-operating-system)
	- 31. [实时操作系统任务调度策略的研究与设计](http://www.kontronn.com/support/358-research-and-design-of-embedded-real-time-operating-system-scheduling-strategy)
	- 32. 军事指挥系统中 VxWorks 下汉字显示技术
	- 33. 基于 VxWorks 实时控制系统中文交互界面开发平台
	- 34. 基于 VxWorks 操作系统的 WindML 图形操控界面实现方法

# Linux:

- 1. Linux [程序设计第三版及源代码](http://www.kontronn.com/support/155-linux-programming-3rd-edition-with-source-code)
- 2. NAND FLASH [文件系统的设计与实现](http://www.kontronn.com/support/156-the-design-and-implementation-of-nand-flash-file-system)
- 3. 多通道串行通信设备的 Linux 驱动程序实现
- 4. Zsh [开发指南](http://www.kontronn.com/support/180-zsh-design-guide-for-array)-数组
- 5. 常用 GDB [命令中文速览](http://www.kontronn.com/support/187-gdb-command-explanation-in-chinese)
- 6. 嵌入式 C 进阶之道
- 7. Linux [串口编程实例](http://www.kontronn.com/support/222-linux-uart-programming-how-to)
- 8. 基于 Yocto Project [的嵌入式应用设计](http://www.kontronn.com/support/228-embedded-application-design-boased-on-yocto-project)
- 9. Android 应用的反编译
- 10. 基于 Android [行为的加密应用系统研究](http://www.kontronn.com/support/232-research-on-action-based-encryption-application-system-based-on-android)
- 11. 嵌入式 Linux 系统移植步步通
- 12. 嵌入式 CC++语言精华文章集锦
- 13. 基于 Linux [的高性能服务器端的设计与研究](http://www.kontronn.com/support/235-design-of-and-research-on-high-performance-server-based-on-linux)
- 14. S3C6410 移植 Android 内核
- 15. Android 开发指南中文版
- 16. 图解 Linux [操作系统架构设计与实现原理\(第二版\)](http://www.kontronn.com/support/238-architecture-design-and-implementation-principle-for-linux-os-2nd-edition)
- 17. 如何在 Ubuntu 和 Linux Mint 下轻松升级 Linux 内核
- 18. Android 简单 mp3 播放器源码

- 19. 嵌入式 Linux [系统实时性的研究](http://www.kontronn.com/support/245-the-study-of-real-time-capabilities-for-embedded-linux-system)
- 20. Android [嵌入式系统架构及内核浅析](http://www.kontronn.com/support/246-a-brief-analysis-on-the-framework-and-its-kernel-of-andorid-embedded-system)
- 21. 基于嵌入式 Linux [操作系统内核实时性的改进方法研究](http://www.kontronn.com/support/249-the-study-of-improved-methods-for-embedded-linux-system-real-time-capabilities)
- 22. [Linux TCP IP](http://www.kontronn.com/support/264-detailed-explanation-about-the-tcp-ip-protocol-for-linux) 协议详解
- 23. Linux [桌面环境下内存去重技术的研究与实现](http://www.kontronn.com/support/267-research-and-implementation-of-memory-deduplication-in-the-linux-desktop-environment)
- 24. 掌握 Android 7.0 新增特性 [Quick Settings](http://www.kontronn.com/support/277-master-android-7-0-new-features-quick-settings)
- 25. Android [应用逆向分析方法研究](http://www.kontronn.com/support/293-research-on-reverse-analyzing-of-android-application)
- 26. Android [操作系统的课程教学](http://www.kontronn.com/support/294-study-on-course-teaching-of-android-operating-system)
- 27. Android [智能手机操作系统的研究](http://www.kontronn.com/support/295-research-of-smart-phone-operating-system-based-on-android)
- 28. Android [英文朗读功能的实现](http://www.kontronn.com/support/296-the-realization-of-the-english-reading-in-android)
- 29. 基于 Yocto [订制嵌入式](http://www.kontronn.com/support/297-customizing-linux-distribution-based-on-the-yocto) Linux 发行版
- 30. 基于嵌入式 Linux [的网络设备驱动设计与实现](http://www.kontronn.com/support/301-design-and-implementation-of-network-device-driver-based-on-embedded-linux)
- 31. [如何高效学习嵌入式](http://www.kontronn.com/support/302-how-to-study-embedded-knowledge-effectively)
- 32. 基于 Android 平台的 GPS [定位系统的设计与实现](http://www.kontronn.com/support/304-design-and-implementation-of-gps-positioning-system-based-on-android-platform)
- 33. [LINUX ARM](http://www.kontronn.com/support/335-usb-driver-development-under-linux-and-arm) 下的 USB 驱动开发
- 34. Linux 下基于 I2C 协议的 RTC 驱动开发
- 35. 嵌入式下 Linux 系统设备驱动程序的开发
- 36. 基于嵌入式 Linux 的 SD 卡驱动程序的设计与实现
- 37. Linux [系统中进程调度策略](http://www.kontronn.com/support/353-linux-systems-in-the-process-of-scheduling-strategy)
- 38. 嵌入式 Linux [实时性方法](http://www.kontronn.com/support/361-research-on-real-time-method-of-embedded-linux)
- 39. 基于实时 Linux 计算机联锁系统实时性分析与改进
- 40. 基于嵌入式 Linux 下的 USB30 驱动程序开发方法研究

# Windows CE:

- 1. Windows CE.NET 下 YAFFS 文件系统 NAND Flash 驱动程序设计 ST Enterties And the New York 1980 (1992)<br>
22 Administr[a](http://www.kontronn.com/support/201-source-code-for-uart-communication-for-windows-ce)[t](http://www.kontronn.com/support/366-analysis-and-improvement-on-real-time-based-on-linux-interlocking-computer-system)ion (1992)<br>
22 Administration (1992)<br>
23 Administration (1992)<br>
24 By Ent[e](http://www.kontronn.com/support/346-the-design-and-implementation-of-device-driver-for-sd-card-based-on-embedded-linux)rties An[d](http://www.kontronn.com/support/189-source-code-for-booting-into-dos-using-ntldr-under-the-ntfs-partion-of-windows2k) Administration (1992)<br>
24 By Enterties And Administration (1992)<br>
24 Administrat
	- 2. Windows CE 的 CAN [总线驱动程序设计](http://www.kontronn.com/support/161-can-bus-device-driver-design-in-windows-ce)
	- 3. 基于 Windows CE.NET 的 ADC [驱动程序实现与应用的研究](http://www.kontronn.com/support/170-implement-and-application-of-adc-driver-based-on-windows-ce-net)
	- 4. 基于 Windows CE.NET [平台的串行通信实现](http://www.kontronn.com/support/171-realization-of-serial-communication-based-on-windows-ce)
	- 5. 基于 Windows CE.NET 下的 GPRS 模块的研究与开发
	- 6. win2k 下 NTFS 分区用 ntldr 加载进 dos 源代码
	- 7. Windows 下的 USB 设备驱动程序开发
	- 8. WinCE [的大容量程控数据传输解决方案设计](http://www.kontronn.com/support/195-new-programme-design-of-high-capacity-data-transmission-based-on-wince-system)
	- 9. WinCE6.0 安装开发详解
	- 10. DOS 下仿 Windows 的自带计算器程序 C 源码
	- 11. G726 [局域网语音通话程序和源代码](http://www.kontronn.com/support/198-voice-communication-application-for-g726-lan-and-source-code)
	- 12. WinCE [主板加载第三方驱动程序的方法](http://www.kontronn.com/support/199-method-for-loading-device-driver-from-3rd-party-for-windows-ce)
	- 13. WinCE [下的注册表编辑程序和源代码](http://www.kontronn.com/support/200-register-editor-application-for-windows-ce-and-it-s-source-code)
	- 14. WinCE 串口通信源代码

- 15. WINCE 的 SD 卡程序[[可实现读写的源码](http://www.kontronn.com/support/202-source-code-for-reading-and-writing-sd-card-for-windows-ce)]
- 16. 基于 WinCE 的 [BootLoader](http://www.kontronn.com/support/227-research-on-bootload-based-on-windows-ce) 研究
- 17. Windows CE [环境下无线网卡的自动安装](http://www.kontronn.com/support/281-the-auto-installation-of-wireless-network-card-in-windows-ce)
- 18. 基于 Windows CE [的可视电话的研究与实现](http://www.kontronn.com/support/292-research-and-implement-of-videophone-based-on-windows-ce)
- 19. 基于 WinCE [的嵌入式图像采集系统设计](http://www.kontronn.com/support/316-design-of-embedded-image-acquisition-system-based-on-wince)
- 20. 基于 ARM 与 WinCE [的掌纹鉴别系统](http://www.kontronn.com/support/327-palmprint-identification-system-based-on-arm-and-windows-ce)
- 21. DCOM [协议在网络冗余环境下的应用](http://www.kontronn.com/support/368-analysis-and-application-of-the-dcom-protocol-in-a-network-redundancy-enivronment)

# PowerPC:

- 1. [Freescale MPC8536](http://www.kontronn.com/support/163-schematics-of-freescale-mpc8536-development-board) 开发板原理图
- 2. 基于 MPC8548E [的固件设计](http://www.kontronn.com/support/203-firmware-design-based-on-mpc8548e)
- 3. 基于 MPC8548E [的嵌入式数据处理系统设计](http://www.kontronn.com/support/204-design-of-embedded-data-processing-system-based-on-mpc8548e)
- 4. 基于 PowerPC [嵌入式网络通信平台的实现](http://www.kontronn.com/support/205-implementation-of-embedded-network-communication-platform-based-on-powerpc)
- 5. PowerPC [在车辆显控系统中的应用](http://www.kontronn.com/support/209-application-of-powerpc-in-vehicle-display-and-control-system)
- 6. 基于 PowerPC [的单板计算机的设计](http://www.kontronn.com/support/217-design-of-single-board-computer-based-on-powerpc)
- 7. 用 [PowerPC860](http://www.kontronn.com/support/226-archieving-fpga-configuration-by-using-powerpc860) 实现 FPGA 配置
- 8. 基于 MPC8247 [嵌入式电力交换系统的设计与实现](http://www.kontronn.com/support/253-design-and-implementation-of-embedded-power-exchanging-system-based-on-mpc8247)
- 9. 基于设备树的 MPC8247 嵌入式 Linux 系统开发
- 10. 基于 MPC8313E 嵌入式系统 UBoot 的移植
- 11. 基于 PowerPC 处理器 SMP 系统的 UBoot 移植
- 12. 基于 PowerPC 双核处理器嵌入式系统 UBoot 移植
- 13. 基于 PowerPC [的雷达通用处理机设计](http://www.kontronn.com/support/309-design-of-radar-signal-processor-based-on-powerpc)
- 14. PowerPC [平台引导加载程序的移植](http://www.kontronn.com/support/311-porting-of-the-bootloader-for-powerpc-platform)
- 15. 基于 PowerPC [嵌入式内核的多串口通信扩展设计](http://www.kontronn.com/support/323-design-of-the-expansion-of-multi-serial-ports-communication-based-on-powerpc-embedded-core) ST Enterta[in](http://www.kontronn.com/support/341-graphics-interface-design-based-on-mpc860t-and-vxworks) [M](http://www.kontronn.com/support/283-uboot-porting-for-embedded-system-based-on-dual-core-processor-of-powerpc)[as](http://www.kontronn.com/support/254-development-of-mpc8247-embedded-linux-system-based-on-device-tree)ter Street (1978)<br>
16.  $215 + 3225 + 1852 + 18526 + 18526$ <br>
16.  $215 + 18465 + 28526 + 8526$ <br>
17.  $210000 + 2556 + 2556 + 8526$ <br>
17.  $21000 + 2556 + 2556 + 8526$ <br>
18.  $\frac{1}{211} + \frac{1}{2000} + \frac{1}{2000} + \frac{1}{2000} + \frac{1}{20$ 
	- 16. 基于 PowerPC [的多网口系统抗干扰设计](http://www.kontronn.com/support/332-anti-interference-design-of-multi-port-network-system-based-on-powerpc)
	- 17. 基于 MPC860T 与 VxWorks 的图形界面设计
	- 18. 基于 MPC8260 处理器的 PPMC 系统
	- 19. 基于 PowerPC 的控制器研究与设计
	- 20. 基于 PowerPC 的模拟量输入接口扩展

# ARM:

1. 基于 DiskOnChip 2000 [的驱动程序设计及应用](http://www.kontronn.com/support/169-device-driver-design-and-application-based-on-diskonchip-2000)

- 2. 基于 ARM 体系的 PC-104 [总线设计](http://www.kontronn.com/support/182-pc104-bus-design-based-on-arm-system)
- 3. 基于 ARM [的嵌入式系统中断处理机制研究](http://www.kontronn.com/support/183-research-of-exception-handler-mechanism-for-embedded-system-based-on-arm)
- 4. 设计 ARM [的中断处理](http://www.kontronn.com/support/185-interrupt-processing-design-for-arm)
- 5. 基于 ARM [的数据采集系统并行总线的驱动设计](http://www.kontronn.com/support/186-design-and-implementation-of-embedded-data-communication-interface-driver-based-on-arm)
- 6. S3C2410 下的 TFT LCD [驱动源码](http://www.kontronn.com/support/190-source-code-of-the-device-driver-for-tft-lcd-for-s3c2410)
- 7. STM32 SD 卡移植 FATFS [文件系统源码](http://www.kontronn.com/support/212-an-electromagnetic-interference-design-of-a-high-speed-image-acquisition-system-on-dm642)
- 8. STM32 ADC [多通道源码](http://www.kontronn.com/support/214-stm32-adc-multi-channels-source-code)
- 9. [ARM Linux](http://www.kontronn.com/support/216-porting-arm-linux-on-ep7312) 在 EP7312 上的移植
- 10. ARM [经典](http://www.kontronn.com/support/229-300-classical-questions-about-arm) 300 问
- 11. 基于 S5PV210 [的频谱监测设备嵌入式系统设计与实现](http://www.kontronn.com/support/117-the-design-and-implementation-of-the-embedded-systems-of-the-spectrum-monitoring-equipment-based-on-s5pv210)
- 12. Uboot 中 start.S [源码的指令级的详尽解析](http://www.kontronn.com/support/239-detailed-explanation-by-instruction-level-about-start-s-source-code-in-uboot)
- 13. 基于 ARM9 的嵌入式 Zigbee [网关设计与实现](http://www.kontronn.com/support/241-the-design-and-realization-of-embedded-zigbee-gateway-based-on-arm)
- 14. 基于 S3C6410 [处理器的嵌入式](http://www.kontronn.com/support/262-the-transplantion-of-embedded-linux-system-based-on-s3c6410-micro-processor) Linux 系统移植
- 15. CortexA8 平台的μC-OSⅡ及 LwIP [协议栈的移植与实现](http://www.kontronn.com/support/272-transplantation-and-realisation-of-ucos-ii-and-lwip-protocol-stack-on-cortex-a8-platform)
- 16. 基于 ARM 的嵌入式 Linux [无线网卡设备驱动设计](http://www.kontronn.com/support/282-device-driver-design-of-embedded-linux-wireless-network-based-on-arm)
- 17. [ARM S3C2440 Linux ADC](http://www.kontronn.com/support/290-linux-adc-device-driver-for-arm-s3c2440) 驱动
- 18. [ARM S3C2440 Linux](http://www.kontronn.com/support/291-linux-touch-screen-device-driver-for-arm-s3c2440) 触摸屏驱动
- 19. Linux 和 Cortex-A8 的视频处理及数字微波传输系统设计 ST Enterties th[a](http://www.kontronn.com/support/362-design-of-lcd-driving-in-linux-based-on-arm11-embedded-system)[t](http://www.kontronn.com/support/175-design-of-arbirary-waveform-power-supply) th[e](http://www.kontronn.com/2-products/174-design-for-power-synthetic-protection) mo[d](http://www.kontronn.com/support/172-typical-design-of-dsp-power)el of the model of the model of the model of the model of the model of the model of the model of the model of the model of the model of the model of the model of the model of the model of the mode
	- 20. Nand Flash 启动模式下的 Uboot 移植
	- 21. 基于 ARM [处理器的](http://www.kontronn.com/support/305-design-of-uart-based-on-arm-processor) UART 设计
	- 22. ARM CortexM3 [处理器故障的分析与处理](http://www.kontronn.com/support/317-analysis-and-processing-of-malfunction-for-arm-cortex-m3-processor)
	- 23. ARM [微处理器启动和调试浅析](http://www.kontronn.com/support/321-research-of-the-boot-and-debug-for-arm-micro-processor)
	- 24. 基于 ARM [系统下映像文件的执行与中断运行机制的实现](http://www.kontronn.com/support/329-execution-of-the-image-based-on-arm-system-and-the-implementation-of-the-interrupt-execution-mechanism)
	- 25. 中断调用方式的 ARM 二次开发接口设计
	- 26. ARM11 嵌入式系统 Linux 下 LCD 的驱动设计
	- 27. Uboot 在 S3C2440 [上的移植](http://www.kontronn.com/support/363-porting-of-uboot-for-s3c2440)
	- 28. 基于 ARM11 的嵌入式无线视频终端的设计

# Hardware:

- 1. DSP 电源的典型设计
- 2. 高频脉冲电源设计
- 3. 电源的综合保护设计
- 4. 任意波形电源的设计
- 5. 高速 PCB [信号完整性分析及应用](http://www.kontronn.com/support/210-analysis-and-application-of-high-speed-pcb-signal-integrity)
- 6. DM642 [高速图像采集系统的电磁干扰设计](http://www.kontronn.com/support/212-an-electromagnetic-interference-design-of-a-high-speed-image-acquisition-system-on-dm642)
- 7. 使用 COMExpress Nano 工控板实现 IP 调度设备
- 8. 基于 COM Express [架构的数据记录仪的设计与实现](http://www.kontronn.com/support/243-the-design-and-implementation-of-a-data-recorder-based-on-com-express-architecture)
- 9. 基于 COM Express [的信号系统逻辑运算单元设计](http://www.kontronn.com/support/248-design-of-signal-system-logic-arithmetic-unit-based-on-com-express)

- 10. 基于 COM Express [的回波预处理模块设计](http://www.kontronn.com/support/258-design-of-radar-echoes-pre-processing-module-based-on-com-express)
- 11. 基于 X86 [平台的简单多任务内核的分析与实现](http://www.kontronn.com/support/265-analysis-and-application-of-simple-multi-task-kernel-on-x86-platform)
- 12. 基于 UEFI Shell 的 [PreOS Application](http://www.kontronn.com/support/266-design-and-research-about-pre-os-application-based-on-uefi-shell) 的开发与研究 ST Entertainment and The Research of the Results of the Results of the Results of the Results of the Results of the Results of the Results of the Results of the Results of the Results of the Results of the Results of the
	- 13. 基于 UEFI [固件的恶意代码防范技术研究](http://www.kontronn.com/support/2-products/274-research-of-malicious-code-defense-technology-based-on-uefi-firmware)
	- 14. MIPS [架构计算机平台的支持固件研究](http://www.kontronn.com/support/280-investigation-of-support-firmware-for-computer-platform-with-mips-architecture)
	- 15. 基于 UEFI [固件的攻击验证技术研究](http://www.kontronn.com/support/299-verification-technology-based-on-uefi-firmware-trojan)
	- 16. 基于 UEFI 的 Application 和 Driver [的分析与开发](http://www.kontronn.com/support/314-analysis-and-development-of-uefi-application-and-uefi-driver)
	- 17. 基于 UEFI 的可信 BIOS [研究与实现](http://www.kontronn.com/support/324-research-and-implementation-of-trusted-bios-based-on-uefi)
	- 18. 基于 UEFI [的国产计算机平台](http://www.kontronn.com/support/331-research-on-demestic-computer-bios-based-on-uefi) BIOS 研究
	- 19. 基于 UEFI [的安全模块设计分析](http://www.kontronn.com/support/342-a-secure-module-analysis-based-on-uefi)
	- 20. 基于 FPGA Nios[Ⅱ的等精度频率计设计](http://www.kontronn.com/support/347-design-of-equal-precision-frequency-meter-based-on-fpga-niosii)
	- 21. 基于 [FPGA](http://www.kontronn.com/support/348-design-for-embedded-system-based-on-fpga) 的 SOPC 设计
	- 22. 基于 SOPC [基本信号产生器的设计与实现](http://www.kontronn.com/support/349-the-design-and-realization-of-the-basic-signal-generator-based-on-sopc)
	- 23. [基于龙芯平台的](http://www.kontronn.com/support/357-research-and-development-of-pmon-based-on-loongson-platform) PMON 研究与开发
	- 24. 基于 X86 [平台的嵌入式](http://www.kontronn.com/support/365-configurable-design-of-embedded-bios-based-on-x86-platform) BIOS 可配置设计
	- 25. 基于龙芯 2F 架构的 PMON 分析与优化

# Programming:

- 1. [计算机软件基础数据结构](http://www.kontronn.com/support/288-computer-software-basic-data-structure-algorithm) 算法
- 2. [高级数据结构对算法的优化](http://www.kontronn.com/support/319-optimization-of-advanced-data-structures)
- 3. [零基础学算法](http://www.kontronn.com/support/320-study-algorithm-from-scratch)
- 4. Linux 环境下基于 TCP 的 Socket 编程浅析
- 5. Linux 环境下基于 UDP 的 socket 编程浅析
- 6. 基于 Socket [的网络编程技术及其实现](http://www.kontronn.com/support/344-network-programming-technique-and-its-realization-based-on-socket)